# **Oracle® Enterprise Manager**

Release Notes for System Monitoring Plug-ins 10*g* Release 2 (10.2)

B28199-01

January 2006

These release notes list the System Monitoring Plug-ins that are documented, describe how to access the documentation, and how to install a plug-in. These release notes also describe known issues and limitations.

## **Documentation Description and Access**

This document contains release notes for the following System Monitoring plug-ins:

- Check Point Firewall
- Juniper Netscreen Firewall
- F5 BIG-IP Local Traffic Manager
- IBM DB2 Database
- EMC Celerra Server
- Microsoft SQL Server
- Microsoft Internet Information Services(IIS)
- Microsoft Active Directory
- Microsoft BizTalk Server
- Microsoft Commerce Server
- Microsoft .NET Framework
- Microsoft Internet Security and Acceleration (ISA) Server

You can access the documentation for the System Monitoring Plug-ins from the Oracle Technology Network (OTN). Alternatively, if you have a DVD, launch the index.htm file from a browser. You can find data sheets, the certification matrix, and other documentation in the OTN under Enterprise Manager and in Metalink.

# Installing a Plug-in

You can download the System Monitoring plug-in archives from OTN by clicking Downloads, then Enterprise Manager. If you have a DVD, the plugin\_archives directory contains the necessary plug-in archives to install each of the plug-ins.

To install a plug-in, do the following:

1. Copy or Save the desired plug-in archive to your desktop.

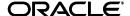

- **2.** Launch the Enterprise Manager Grid Control console using a browser on your desktop.
- **3.** Follow the instructions outlined in the System Monitoring Plug-in Installation Guide for this particular plug-in.

### **Known Issues**

The following sections describe known issues that exist for this release.

### **Universal Bugs and Limitations**

The following generic Enterprise Manager Grid Control bugs and limitations impact all System Monitoring plug-ins.

- Oracle Bug# 4736085 An inconsistent error state appears if you undeploy System Monitoring plug-ins from multiple Agents, in which some Agents do not have the correct preferred credentials set.
  - Cause If you first attempt to undeploy plug-ins from multiple Agents, but some Agents do not have the preferred credentials set, an expected error message appears. However, if you then attempt to undeploy from Agents that have the correct credentials set, caching problems continue to show the same error message.
  - Workaround If you encounter this problem, log out and log back in. Navigate to the Undeploy Management Plug-ins page, and select only the Agents that have preferred credentials set.
- Context-sensitive Help None of the System Monitoring plug-ins have context-sensitive online help. This feature will be supported in the future.

## Juniper NetScreen Firewall System Monitoring Plug-in Bugs

The following bugs require resolution from Juniper for Juniper NetScreen Firewalls.

- Oracle Bug# 4735609, Juniper's JTAC Case#: 2006-0131-0455 The WebUI port number is not correctly reported by SNMP. This bug causes an incorrect value for Web UI HTTP Port. The value is always displayed as '0' (zero) for the following pages:
  - Web UI Configuration table of the View Configuration page. Access this
    page by clicking View Configuration on the Juniper Netscreen Firewall
    home page.
  - Web UI Configuration table of the Juniper Netscreen Firewall Protocol Configuration Report. Access this page by clicking **Reports** on the Juniper Netscreen Firewall home page, then selecting Juniper Netscreen Firewall Protocol Configuration from the View Report drop-down list.
- Oracle Bug# 4735520, Juniper's JTAC Case#: 2006-0131-0461 The DHCP Service is not reported correctly on sub-interfaces by SNMP. Consequently, the entry of DHCP Service for sub-interfaces may not be displayed for the following pages:
  - DHCP Server Configuration table of the View Configuration page. Access this page by clicking **View Configuration** on the Juniper Netscreen Firewall home page.

- DHCP Configuration table of the Juniper Netscreen Firewall Protocol Configuration Report. Access this page by clicking Reports on the Juniper Netscreen Firewall home page, then selecting Juniper Netscreen Firewall Protocol Configuration from the View Report drop-down list.
- Oracle Bug# 4760166, Juniper's JTAC Case#: 2006-0201-0386 Block Component Configuration for Zones are not reported correctly by SNMP. Consequently, the value of Block Component Configuration per Zone is incorrect for the following pages:
  - Attack Configuration on Each Zone (Block Component column) of the View Configuration page. Access this page by clicking View Configuration on the Juniper Netscreen Firewall home page.
  - Security Zone-based Attack Configuration ("Block Component" column)
    of the Juniper Netscreen Firewall Attack Configuration Report. Access
    this page by clicking Reports on the Juniper Netscreen Firewall home
    page, then selecting Juniper Netscreen Firewall Attack Configuration
    from the View Report drop-down list.

# Microsoft Internet Information Services (IIS) System Monitoring Plug-in Bugs

The following generic Enterprise Manager Grid Control bug impacts the IIS System Monitoring plug-in:

■ **Oracle Bug# 5019705** — An error occurs when you attempt to compare two saved configurations for an IIS target.

# **Documentation Accessibility**

Our goal is to make Oracle products, services, and supporting documentation accessible, with good usability, to the disabled community. To that end, our documentation includes features that make information available to users of assistive technology. This documentation is available in HTML format, and contains markup to facilitate access by the disabled community. Accessibility standards will continue to evolve over time, and Oracle is actively engaged with other market-leading technology vendors to address technical obstacles so that our documentation can be accessible to all of our customers. For more information, visit the Oracle Accessibility Program Web site at http://www.oracle.com/accessibility/.

### Accessibility of Code Examples in Documentation

Screen readers may not always correctly read the code examples in this document. The conventions for writing code require that closing braces should appear on an otherwise empty line; however, some screen readers may not always read a line of text that consists solely of a bracket or brace.

#### Accessibility of Links to External Web Sites in Documentation

This documentation may contain links to Web sites of other companies or organizations that Oracle does not own or control. Oracle neither evaluates nor makes any representations regarding the accessibility of these Web sites.

### **TTY Access to Oracle Support Services**

Oracle provides dedicated Text Telephone (TTY) access to Oracle Support Services within the United States of America 24 hours a day, seven days a week. For TTY support, call 800.446.2398.

Release Notes for System Monitoring Plug-ins, Release 2 (10.2) B28199-01

Copyright @ 2006 Oracle. All rights reserved.

The Programs (which include both the software and documentation) contain proprietary information; they are provided under a license agreement containing restrictions on use and disclosure and are also protected by copyright, patent, and other intellectual and industrial property laws. Reverse engineering, disassembly, or decompilation of the Programs, except to the extent required to obtain interoperability with other independently created software or as specified by law, is prohibited.

The information contained in this document is subject to change without notice. If you find any problems in the documentation, please report them to us in writing. This document is not warranted to be error-free. Except as may be expressly permitted in your license agreement for these Programs, no part of these Programs may be reproduced or transmitted in any form or by any means, electronic or mechanical, for any purpose.

If the Programs are delivered to the United States Government or anyone licensing or using the Programs on behalf of the United States Government, the following notice is applicable:

U.S. GOVERNMENT RIGHTS Programs, software, databases, and related documentation and technical data delivered to U.S. Government customers are "commercial computer software" or "commercial technical data" pursuant to the applicable Federal Acquisition Regulation and agency-specific supplemental regulations. As such, use, duplication, disclosure, modification, and adaptation of the Programs, including documentation and technical data, shall be subject to the licensing restrictions set forth in the applicable Oracle license agreement, and, to the extent applicable, the additional rights set forth in FAR 52.227-19, Commercial Computer Software—Restricted Rights (June 1987). Oracle Corporation, 500 Oracle Parkway, Redwood City, CA 94065

The Programs are not intended for use in any nuclear, aviation, mass transit, medical, or other inherently dangerous applications. It shall be the licensee's responsibility to take all appropriate fail-safe, backup, redundancy and other measures to ensure the safe use of such applications if the Programs are used for such purposes, and we disclaim liability for any damages caused by such use of the Programs.

Oracle, JD Edwards, PeopleSoft, and Retek are registered trademarks of Oracle Corporation and/or its affiliates. Other names may be trademarks of their respective owners.

The Programs may provide links to Web sites and access to content, products, and services from third parties. Oracle is not responsible for the availability of, or any content provided on, third-party Web sites. You bear all risks associated with the use of such content. If you choose to purchase any products or services from a third party, the relationship is directly between you and the third party. Oracle is not responsible for: (a) the quality of third-party products or services; or (b) fulfilling any of the terms of the agreement with the third party, including delivery of products or services and warranty obligations related to purchased products or services. Oracle is not responsible for any loss or damage of any sort that you may incur from dealing with any third party.

Alpha and Beta Draft documentation are considered to be in prerelease status. This documentation is intended for demonstration and preliminary use only. We expect that you may encounter some errors, ranging from typographical errors to data inaccuracies. This documentation is subject to change without notice, and it may not be specific to the hardware on which you are using the software. Please be advised that prerelease documentation in not warranted in any manner, for any purpose, and we will not be responsible for any loss, costs, or damages incurred due to the use of this documentation.